# **b2xbet net**

- 1. b2xbet net
- 2. b2xbet net :apostar na loteria com cartao de debito
- 3. b2xbet net :sportsbet 765

## **b2xbet net**

Resumo:

**b2xbet net : Junte-se à diversão no cassino de mka.arq.br! Inscreva-se e receba um bônus de boas-vindas para girar e ganhar!**  contente:

## **Como baixar a 1xbet no Brasil**

A {w} é uma plataforma de apostas esportivas e jogos de casino online que está ganhando popularidade no Brasil. Se você está procurando por uma maneira de se inscrever e começar a apostar, este guia está aqui para ajudá-lo.

## **Passo 1: Baixe o software do site oficial**

Para começar, você precisará baixar o software do site oficial da 1xbet. Vá até o site {w} e clique no botão "Baixar" no canto superior direito da página. Isso fará com que o arquivo de instalação seja transferido para o seu computador.

### **Passo 2: Instale o software**

Após o download do arquivo de instalação, localize-o em seu computador e clique duas vezes nele para iniciar o processo de instalação. Siga as instruções na tela para completar a instalação. Certifique-se de selecionar o idioma português durante a instalação.

### **Passo 3: Crie uma conta**

Depois de instalar o software, abra-o e clique no botão "Registrar-se" para criar uma conta. Preencha o formulário com suas informações pessoais, como nome, endereço de e-mail e número de telefone. Certifique-se de selecionar o Brasil como seu país e o real (R\$) como b2xbet net moeda.

### **Passo 4: Faça um depósito**

Antes de poder começar a apostar, você precisará fazer um depósito em b2xbet net conta. A 1xbet oferece várias opções de depósito, como cartão de crédito, boleto bancário e transferência bancária. Escolha a opção que melhor lhe convier e siga as instruções na tela para completar o depósito.

## **Passo 5: Comece a apostar**

Agora que você tem uma conta e fez um depósito, é hora de começar a apostar. Navegue pelo site e encontre os jogos ou eventos esportivos que deseja apostar. Clique no mercado desejado e insira a quantidade que deseja apostar. Em seguida, clique no botão "Fazer apostas" para confirmar b2xbet net aposta.

## **Conclusão**

Baixar e se inscrever na 1xbet é um processo simples que pode ser concluído em alguns minutos. Siga as etapas acima para começar a aproveitar tudo o que a plataforma tem a oferecer, desde apostas esportivas até jogos de casino emocionantes.

- Baixe o software do site oficial da 1xbet
- Instale o software e selecione o idioma português
- Crie uma conta e selecione o Brasil como seu país e o real (R\$) como b2xbet net moeda
- Faça um depósito usando uma das opções de depósito oferecidas
- Comece a apostar em jogos ou eventos esportivos

### **b2xbet net**

#### **Introdução ao erro na autorização na 1xbet**

No passado, usuários da 1xbet têm relatado problemas na plataforma, mais especificamente um erro na autorização, o que torna impossível a entrada na conta, uma vez que o aplicativo atualiza. Este artigo examinará o problema em b2xbet net maior detalhe e fornecerá informações relevantes sobre as causas e possíveis soluções para este erro.

#### **O que é o erro na autorização na 1xbet?**

O erro na autorização na 1xbet é um problema técnico que não permite que os usuários acessem suas contas na plataforma de apostas.

Este problema surgiu pela primeira vez em b2xbet net 17 de julho de 2024, quando um usuário informou um código de erro durante o jogo.

A data mais recente relacionada a essa falha é de 16 de setembro de 2024, afetando vários usuários além do informante original.

#### **Fontes relacionadas ao erro na autorização**

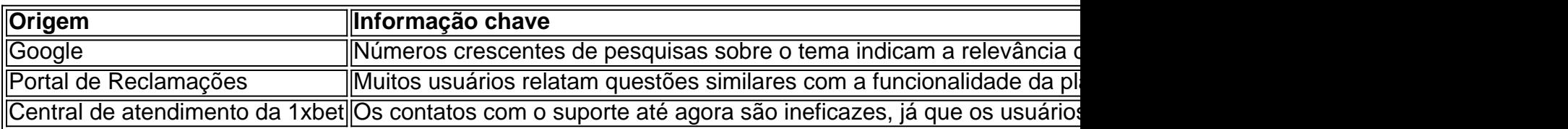

#### **O porquê do erro na autorização**

Quatro suposições levantadas no boletim explicam as causas possíveis do problema:

- 1. Um bug na última atualização do aplicativo: relatar o problema abre possibilidade a uma solução rapidamente.
- 2. Última atualização possivelmente bloqueou administrativamente alguns saldos devido a

cláusulas equívocas ou incorretas; avaliação do departamento jurídico permitiria sanar dúvidas.

- 3. Incremento excessivo de ligações afeta o funcionamento do sistema.
- 4. Suporte técnico ineficiente dos mantenedores na identificaç&atildilo do problem.

## **b2xbet net :apostar na loteria com cartao de debito**

1. Research and analyze

Before placing any bets, make sure to research and denalyze the teams or players. Their past performance and curtirent form! This will help you Makes informed DecisionS And increaSE YouR chances of wanning?

2. Manage your bankroll

Always set a budgete for yourself and nevern bet inmore,than You can Afford to losse. Proper rebankroll management wild helpYou stay on the game longem And advoid significant financial losSES!

3. Take advantage of promotions and bonuses

O 1xbet é uma plataforma de apostas esportivas que oferece aos seus usuários a oportunidade de obter um bônus de boas-vindas para começar a b2xbet net jornada de aposta. Neste artigo, você vai aprender como utilizar o bônus do 1xbet de forma eficiente.

Passo a passo para utilizar o bônus do 1xbet

Para começar, navegue até o site do 1xbet e complete o seu registro se ainda não tiver uma conta.

Após o registro, acesse a secção de "Depósitos" e escolha um dos múltiplos métodos de pagamento disponíveis.

Depois de escolher o seu método de pagamento, insira o valor mínimo do depósito necessário para obter o bônus (lembre-se de revisar os requisitos totais para o bônus antes de depositar).

## **b2xbet net :sportsbet 765**

## **Força de Fronteira Australiana intervém na fronteira para fazer perguntas a australianos suspeitos de planejar servir no exército de Israel**

O governo australiano está alerta à possibilidade de australianos viajarem para Israel e o Território Palestino Ocupado e engajarem b2xbet net hostilidades.

De acordo com fontes oficiais, o Código Penal não proíbe australianos de "servirem nas forças armadas de um país estrangeiro", mas essa isenção se aplica especificamente a infrações de incursões estrangeiras. Isso não fornece uma isenção abrangente para outras infrações penais federais, e a Força Policial Federal tem o poder de investigar crimes de guerra e outros crimes graves supostamente cometidos no exterior.

### **Recomenda-se cautela a australianos que pretendam servir no exército estrangeiro**

O governo australiano aconselha os australianos a "considerarem cuidadosamente suas obrigações legais e assegurarem de que a b2xbet net conduta não constitua uma infração penal".

O Departamento de Assuntos Internos revelou que está ciente de quatro cidadãos australianos que viajaram para o exterior desde 7 de outubro de 2024 e que foram suspeitos de partir para servir ou tentar servir no Exército de Defesa de Israel (IDF).

Respondendo a uma solicitação de liberdade de informação, o departamento acrescentou que a Força de Fronteira Australiana "interveio com três dos quatro cidadãos australianos suspeitos de partir para Israel desde 7 de outubro de 2024".

Uma fonte familiarizada com o assunto disse que a Força de Fronteira Australiana não rastreia especificamente indivíduos com a intenção de servir b2xbet net forças militares estrangeiras, mas "todos os movimentos através da fronteira são filtrados usando uma variedade de técnicas de filtragem informadas por inteligência".

### **Recomenda-se cautela a australianos que pretendam servir no exército estrangeiro**

Um porta-voz do departamento de assuntos internos afirmou que o governo australiano está "alerta à possibilidade de australianos viajarem para Israel e o Território Palestino Ocupado e engajarem b2xbet net hostilidades".

A porta-voz acrescentou que o governo encoraja "todos os australianos que pretendam servir com as forças armadas de um país estrangeiro a considerarem cuidadosamente as suas obrigações legais e assegurarem de que a b2xbet net conduta não constitua uma infração penal".

Author: mka.arq.br Subject: b2xbet net Keywords: b2xbet net Update: 2024/7/3 7:14:49